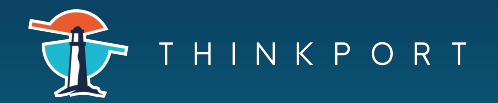

# Terraform

### Plan, Deploy & Cleanup

- \$ terraform apply --auto-approve
- **P** apply changes without being prompted to enter 'yes'
- \$ terraform apply plan.out
- $\blacktriangleright$  use the plan.out plan file to deploy infrastructure
- \$ terraform apply -lock=true
- $\blacktriangleright$  lock the state file so it can't be modified by any Terraform apply or modification

#### Import & Outputs

- \$ terraform output instance\_public\_ip
- $\blacktriangleright$  list a specific declared output
- \$ terraform destroy --auto-approve
	- ▶ destroy/cleanup deployment without being prompted for 'yes'
- \$ terraform plan -out plan.out
- ▶ output the deployment plan to plan.out
- \$ terraform apply refresh=false
- ▶ do not reconcile state file with real-world resources
- \$ terraform plan -destroy
- $\blacktriangleright$  outputs a destroy plan
- \$ terraform plan -destroy
- $\triangleright$  outputs a destroy plan
- \$ terraform apply refresh
- ▶ reconcile the state in Terraform state file

- 
- \$ terraform import
- **F** imports resources into state
- \$ terraform output
- $\blacktriangleright$  list all outputs from the code

\$ terraform -install-autocomplete setup tab auto-completion, requires logging back in

Quick Tip

#### State Manipulation

- \$ terraform state show aws\_instance.my\_ec2
- show details stored in Terraform state for the resource
- \$ terraform state rm aws\_instance.myinstace
- unmanage a resource, delete it from Terraform state file
- \$ terraform state pull > teraform.tfstate
- ▶ download and output a Terraform state to a file
- \$ terraform state rm list
- $\blacktriangleright$  list all resources tracked in the current state file

**Workspace** 

\$ terraform workspace list

 $\blacktriangleright$  create new workspace

## Miscellaneous Commands

\$ terraform workspace new myworkspace

- \$ terraform get -update=true
- Update modules in 'root' module

 $\blacktriangleright$  list all workspaces

- \$ terraform version
- display Terraform binary version